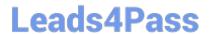

## **EW0-200**<sup>Q&As</sup>

Extreme networks associate(ena)

# Pass Extreme Networks EW0-200 Exam with 100% Guarantee

Free Download Real Questions & Answers PDF and VCE file from:

https://www.leads4pass.com/ew0-200.html

100% Passing Guarantee 100% Money Back Assurance

Following Questions and Answers are all new published by Extreme Networks Official Exam Center

- Instant Download After Purchase
- 100% Money Back Guarantee
- 365 Days Free Update
- 800,000+ Satisfied Customers

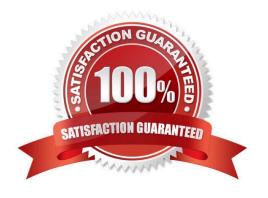

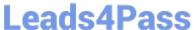

#### **QUESTION 1**

ExtremeWare supports two levels of management ?user and administrator. When logged in as a user, one has viewing access to all manageable parameters including User account database and SNMP community strings.

- A. TRUE
- B. FALSE

Correct Answer: B

### **QUESTION 2**

The Spanning Tree Protocol is designed to:

- A. Calculate the shortest path route to a destination network.
- B. Calculate the topology of a network for the RIP protocol.
- C. Prevent bridging loops in a layer-2 network.
- D. Better utilize multiple paths between VLANs.

Correct Answer: C

#### **QUESTION 3**

On an Extreme Summit 7i switch the following traffic is handled by the CPU.

- A. ICMP redirects
- B. Ping
- C. Traffic destined for unknown MAC destinations
- D. All of the above

Correct Answer: D

#### **QUESTION 4**

What command would you execute to create a new protocol filter?

- A. Enter the CLI command config protocol vlan .
- B. Enter the CLI command create protocol vlan .
- C. Enter the CLI command create protocol.

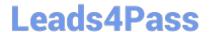

https://www.leads4pass.com/ew0-200.html 2024 Latest leads4pass EW0-200 PDF and VCE dumps Download

D. Enter the CLI command config protocol .

Correct Answer: C

#### **QUESTION 5**

Which of the following CLI commands would you use to enable ECMP for RIP?

- A. enable rip route sharing
- B. enable route sharing rip
- C. enable iproute sharing
- D. None of these, ecmp is not supported by RIP

Correct Answer: D

EW0-200 PDF Dumps

**EW0-200 Practice Test** 

EW0-200 Study Guide